## Cálculo de tablas de amortización de la contrada de la contrada de la contrada de la contrada de la contrada d

Si eliges en el menú desplegable la opción **Amortizacion tiempo**, debes introducir el pago mensual en el lugar correspondiente y puedes cambiar los valores del capital (el que debes menos el que amortizas), interés (si ha cambiado) y pago mensual. Notar que en este caso la variable meses es la única que no interviene en el cálculo de la amortización, pero es necesario poner cualquier valor. El T.A.E. sólo se cálcula si se elige la tabla de pagos. La comisión  $(\epsilon)$  sólo se tiene en cuenta para el cálculo del T.A.E.. en la opción tabla de pagos.

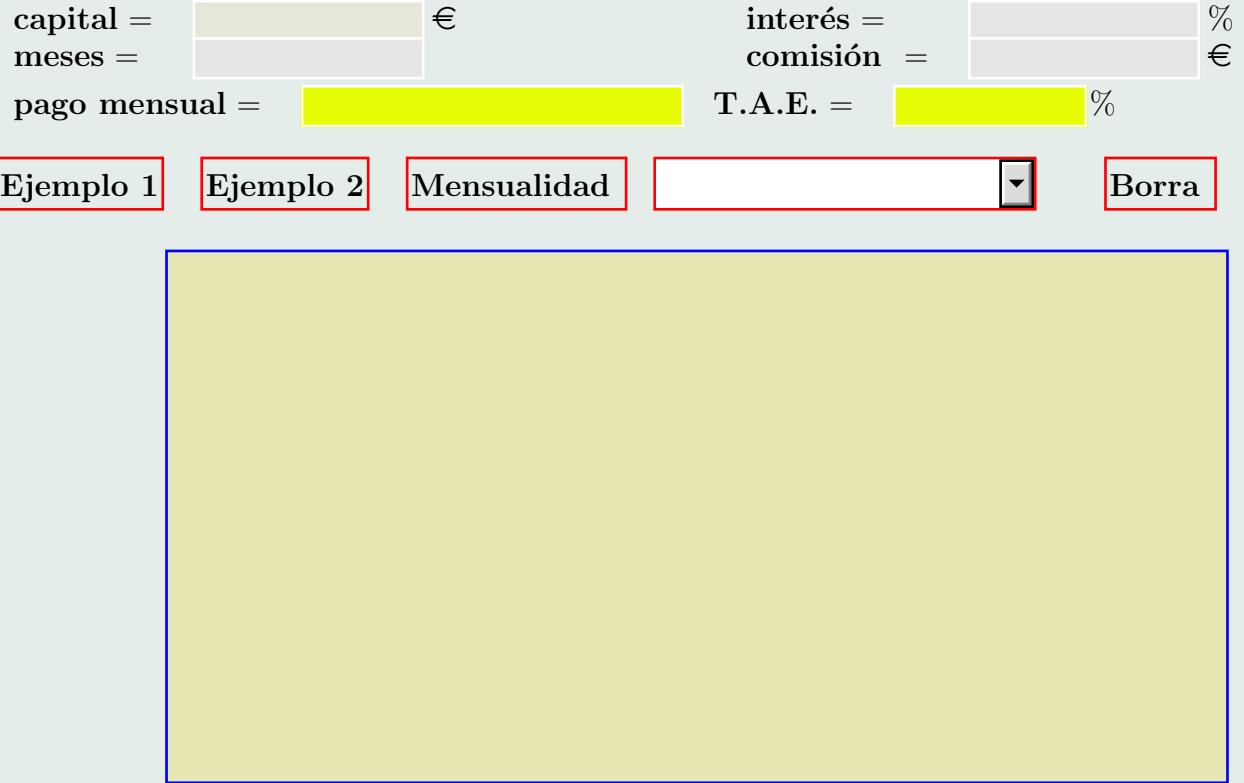

Ejemplo tabla de pagos.- Hallar la tabla de pagos de un crédito de 7000000  $\in$  en un periodo de amortización de 180 meses (15 años) al 13.75% de interés nominal y sin comisión.

Ejemplo amortización.- Con el pago mensual del ejemplo anterior (92049.11  $\epsilon$ ), se pretende amortizar  $1000000 \text{ } \in$  al tipo de interés del 13.75%. El cálculo muestra que sólo quedarían 120.6 meses para pagar el crédito (la vida del crédito se ha reducido en aproximadamente un 33 %).